## **Customized Reports with ODS: DECISION TREE PROCESS FOR USING STYLE DEFINITIONS**

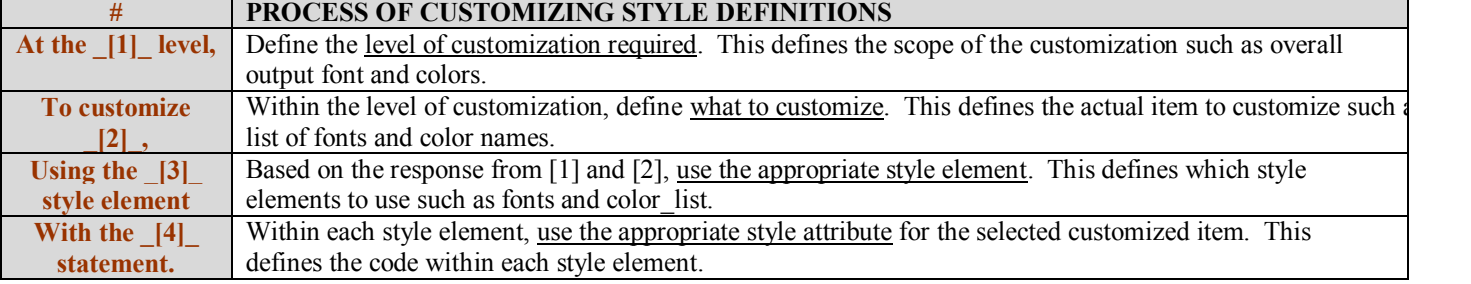

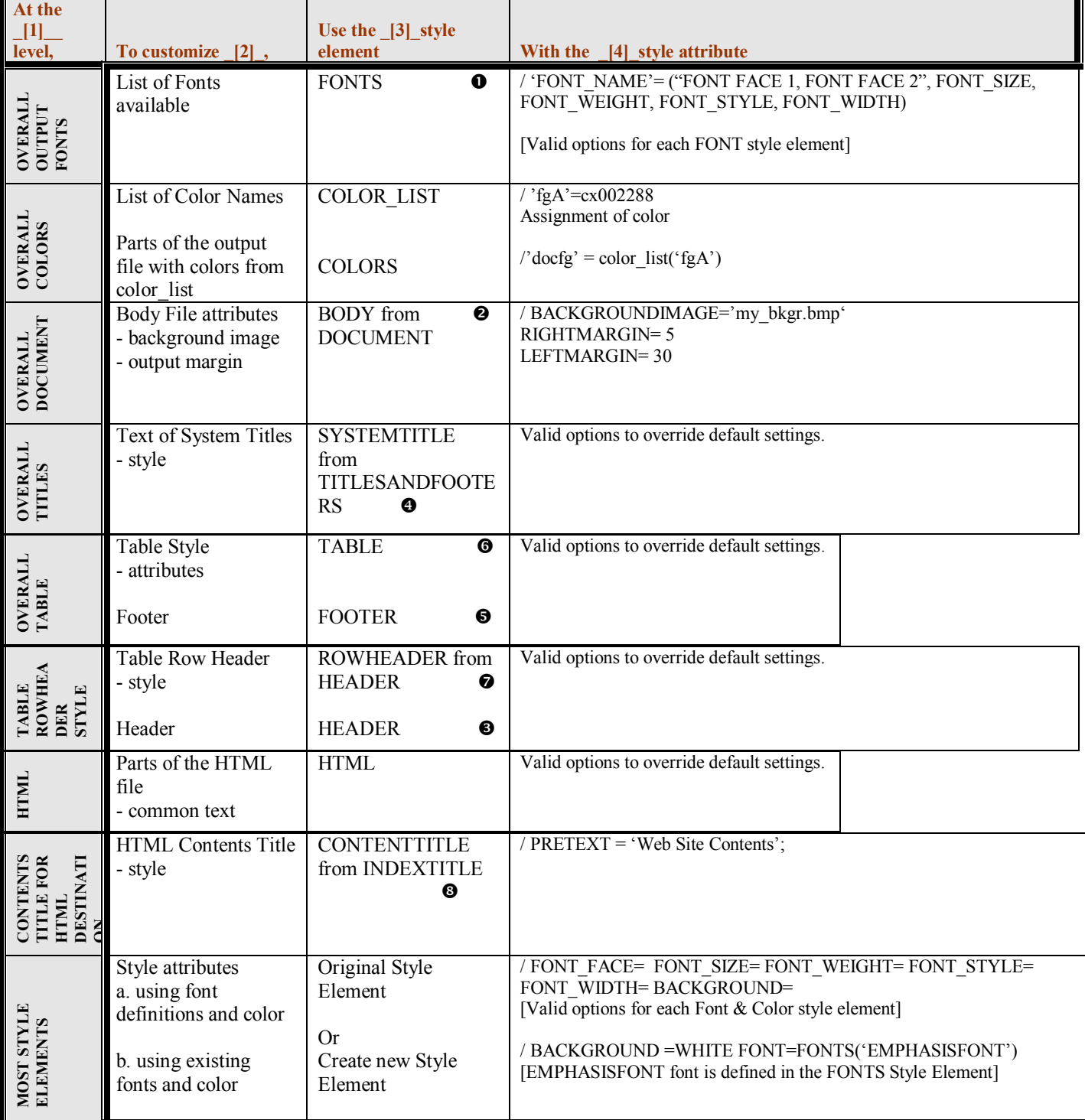